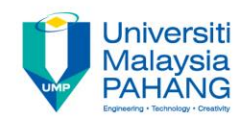

# **Programming For Engineers**

# **Pointers in C Programming: Part 02**

**by Wan Azhar Wan Yusoff<sup>1</sup> , Ahmad Fakhri Ab. Nasir<sup>2</sup> Faculty of Manufacturing Engineering wazhar@ump.edu.my<sup>1</sup> , afakhri@ump.edu.my<sup>2</sup>**

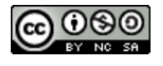

PFE – Pointers in C Programming: Part 02 by Wan Azhar Wan Yusoff and Ahmad Fakhri Ab. Nasir

**Communitising Technology** 

## 0.0 Chapter's Information

#### • Expected Outcomes

– To further use pointers in C programming

#### • Contents

- 1.0 Pointer and Array
- 2.0 Pointer and String
- 3.0 Pointer and dynamic memory allocation

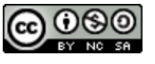

- We will review array data type first and later we will relate array with pointer.
- Previously, we learn about basic data types such as integer, character and floating numbers. In C programming language, if we have 5 test scores and would like to average the scores, we may code in the following way.

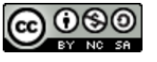

```
#include <stdio.h>
int \text{main}()// deplare and initialize values
    float score1 = 86.3:float score2 = 77.2float score3 = 91.4:
    float score4 = 56.7:
    float score5 = 83.9float average = 0.0;
    // determine the average
    average = (score1+score2+score3+score4+score5)/5;// display the results
   printf("The scores are\n");
   printf("Score1 = $4.1f\n", score1);printf("Score1 = $4.1f\n", score2);printf("Score1 = $4.1f\n", score3);printf("Score1 = $4.1f\n", score4);print("Score1 = $4.1f\n", score5);printf("The average score is = 4.1f\nm", average);
    return 0;
```
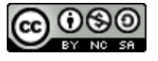

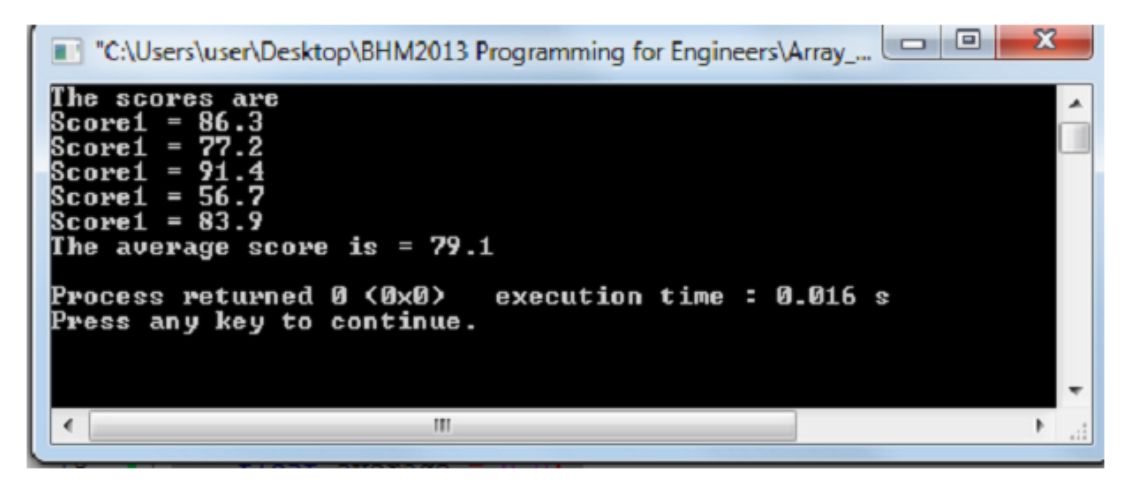

- This program is manageable if the scores are only 5. What should we do if we have 100,000 scores? In such case, we need an efficient way to represent a collection of similar data type<sup>1</sup>. In C programming, we usually use array.
- Array is a fixed-size sequence of elements of the same data type.<sup>1</sup>
- In C programming, we declare an array like the following statement:

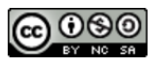

#### $float score[5]$ ;

• The above statement tells the compiler that we want to group five float numbers in one array called score. Thus in computer memory, we organize the data like the following:

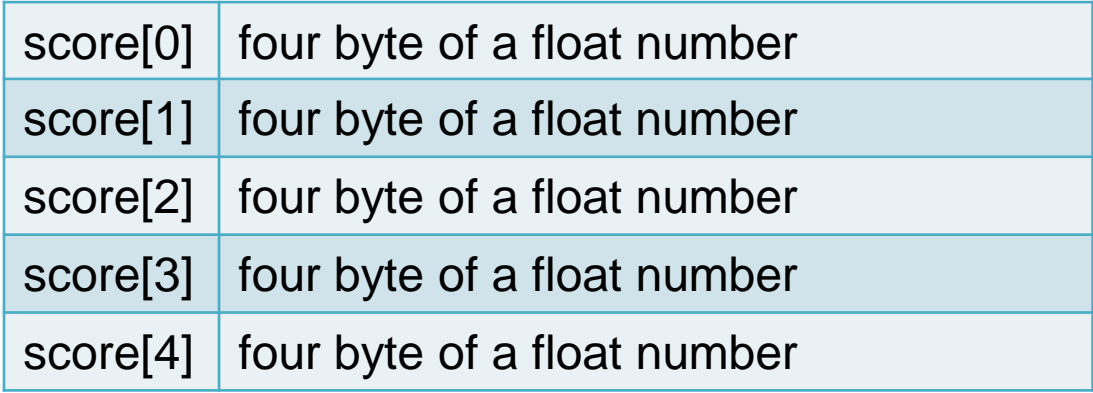

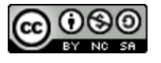

- So the compiler has allocated 5 memory spaces for each float number. Notice that the subscript (the number inside the parenthesis) is from 0 to 4 not from 0 to 5 because we allocate only 5 memory spaces and we start our subscript from 0. Be aware that in an array, there is only one data type, in this case the float data type. Thus, the total bytes reserved for the variable score[5] are 20 bytes.
- Each data in an array is called an element of an array. In our case, score[2] or score[4] is an element of the array score[5]. Similarly, we can declare arrays for other data types.

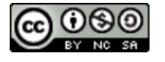

- int number[100] array name "number" with 100 sequence of integer data (4000 bytes).
- char huruf[53] array name "huruf" with 53 sequence of character data (53 bytes).
- double points[1000] array name "points" with 1000 sequence of double data (12,000 bytes).
- The elements of an array can be initialized in several ways:
	- $\Box$  Basic initialization initialize all values in the array.

int number[5] =  $\{3, 7, 1, 1, 21\}$ ;

• In this case, number[0] = 3, number[1] = 7, number[2] = 1, number[3]  $= 1$  and number[4] = 21.

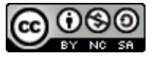

 $\Box$  Partial initialization - initialize some values in the array.

int number[5] =  $\{3, 7\}$ ;

• In this example, the first two elements are initialized while the rest is zero. Specifically, number[0] = 3, number[1] = 7, number[2] = 0, number[3] =0 and number[4] =0.

 $\Box$  Initialize to all zero - int number[5] = {0};

- To display the elements of an array we need to use repetitive structure (loop) such as the for-loop or the while-loop.
- To continue with our first example, we write a program using an array data type.

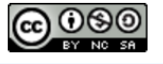

```
#include <stdio.h>
int \text{main}()// declare and initialize and array named "score" with five values
     float score[5] = \{86.3, 77.2, 91.4, 56.7, 83.9\};
     int i:
    // display the array elements
    printf("The scores are: \n\frac{n}{n});
    for (i=0; i<5; i++)print("Score[\$d] = \$4.1f\n", i, score[i]);
    return 0;
```
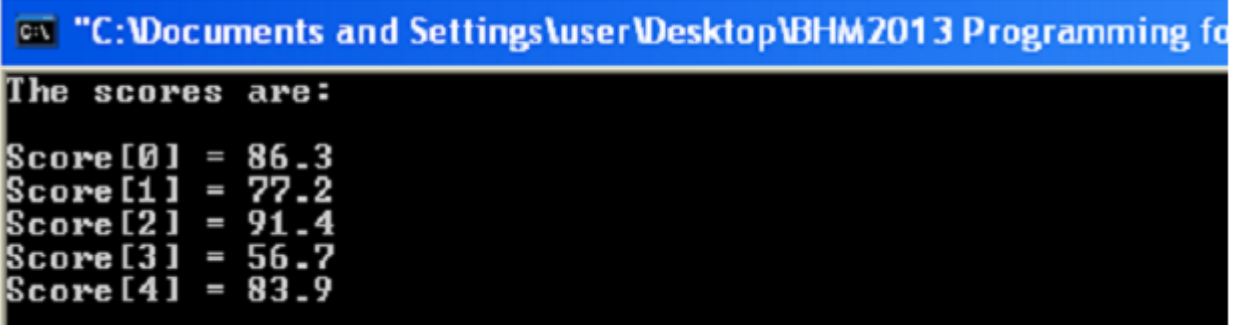

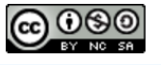

• To sum and average a group of numbers, array is the appropriate data structure to use. In an example below, user can sum and average numbers regardless the quantity of numbers.

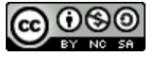

```
/* This program is to illustrate the use of an array to perform the sum and averaging number.
Written by: WAWY February 2012 */
int \text{main}(){ /* Get the number of students.*/
    int num of students;
    printf("Please enter the number of students:");
    scanf("%d", snum of students); printf("\n");
    /* Key in all the marks into an array called marks[]
        Notice that the variable "num of students"
        determines the size of the array.<sup>*/</sup>
    float marks [num of students];
    int i:
    for (i=0; i < num of students; i++)
    { printf("Please key in the %d mark:", i+1); //i+1 is used so that the output start from 1 instead of 0
        scanf("f", smarks[i]); }
    /* Now, determine the sum and the average of the marks */float sum = 0;
    float average = 0;
    for (i=0; i < num of students; i++)
    \{ sum = sum + marks[i]; \}average = sum/num of students;/* Now, display the results */\ln\ln");
    printf("
    for (i=0; i < num of students; i++)
    { printf("\tMark %d\t:%9.2f\n",i+1,marks[i]); } //i+1 is used so that the output start from linstead of 0
    printf("
                                                    \ln\ln"):
    printf("\tSum\t:%9.2f\n",sum);
   printf("\tAverage\t:$9.2f\n", average);
    printf("
                                                    \ln");
    \frac{1}{2} End the program. \frac{1}{2}return 0: 1
```
PFE – Pointers in C Programming: Part 02 by Wan Azhar Wan Yusoff and Ahmad Fakhri Ab. Nasir

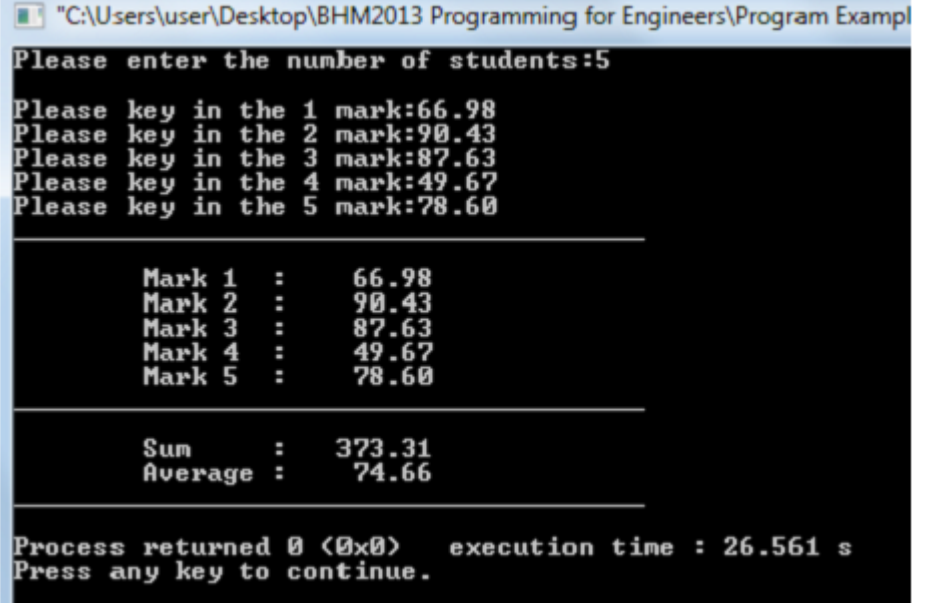

• To determine the highest and the lowest numbers from a group of numbers, we can also use an array.

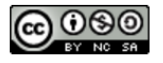

```
#include <stdio.h>
int \text{main}(){ /* Get the number of students.*/
   int num of students;
   printf("Please enter the number of students:");
   scanf ("%d", snum of students);
   print(f("n");/* Key in all the marks into an array called marks []
       Notice that the variable "num of students"
       determines the size of the array. W/
   float marks [num of students];
   int_i:
   for (i=0; i<num of students; i++)
   { printf("Please key in the %d mark:", i+1); //i+1 is used so that the output start from 1
       scanf ("$f", smarks [i]); \frac{1}{2} /* Now, determine the highest of the marks */
   float highest = 0; //Set the variable "highest" to the smallest number we think possible
   for (i=0; i<num of students;i++)
    \{ if (marks[i] > highest)highest = marks[i]; \frac{1}{2} /* Now, determine the lowest of the marks */
   float lowest = 100000000.0; //Set the variable "lowest" to the biggest number we think possible
   for (i=0; i<num of students;i++)
   \{ if (marks[i] < lowest)lowest = marks[i]; \} /* Now, display the results */
   print('\ln\ln");
   for (i=0; i<num of students;i++)
       printf("\tMark %d\t:%9.2f\n",i+1,marks[i]); }//i+1 is used so that the output start from 1
                                                   \ln\ln");
   printf("
   printf("\tLowest\t:%9.2f\n",lowest);
   printf("\tHighest\t:%9.2f\n",highest);
                                                   \ln");
   printf("
   return 0; }
```
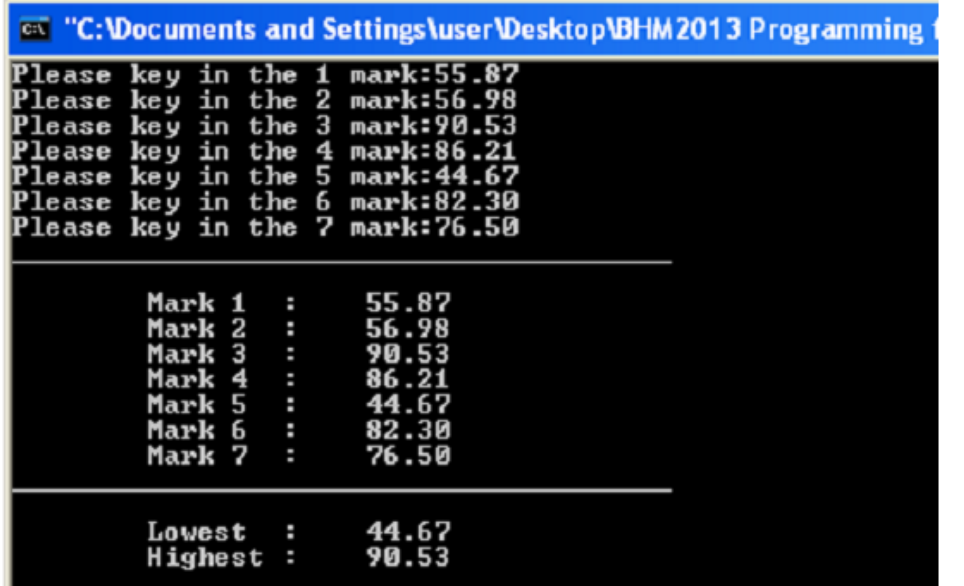

• To represent tabulated data, we use 2 dimensional arrays. Below is a table of times versus speeds from an experiment. The first two columns are taken from experimental data while the data in the third column is calculated from the first two columns.

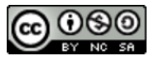

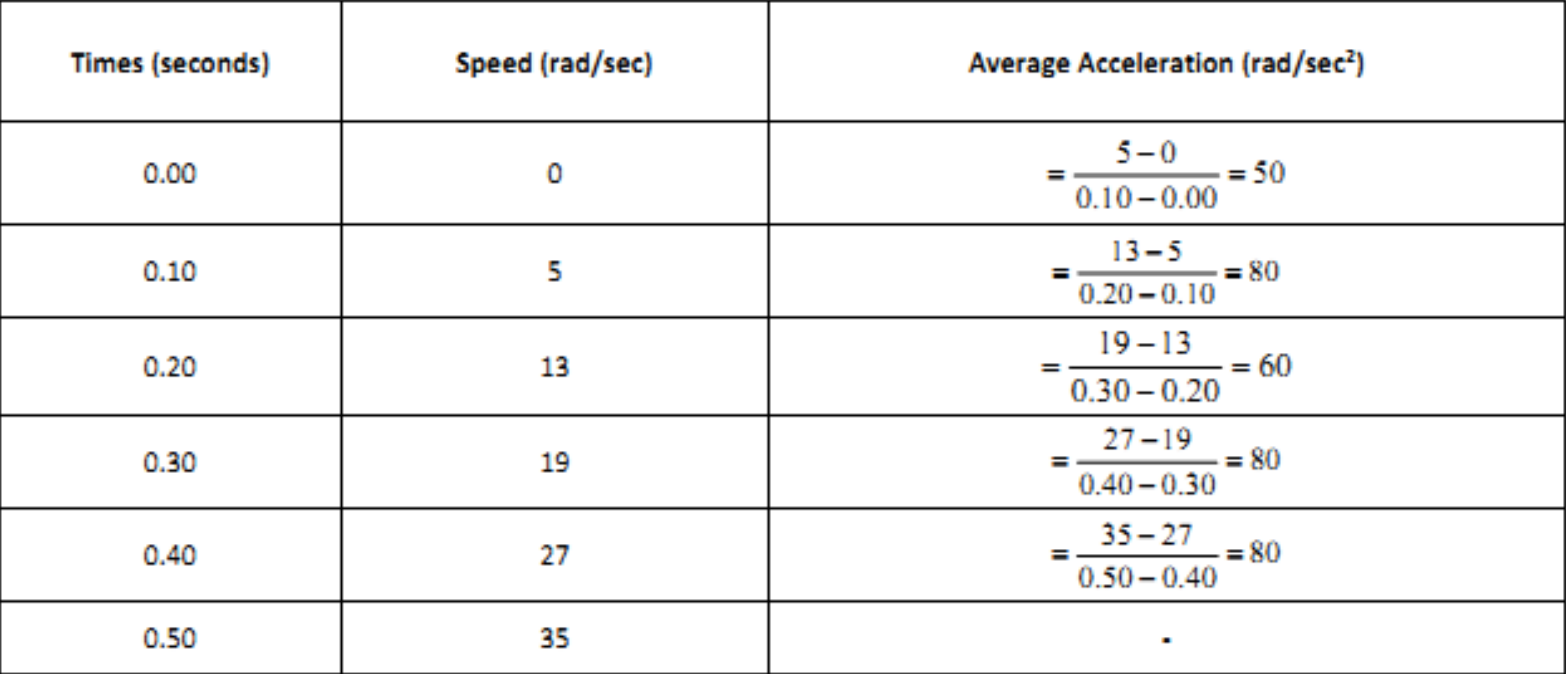

• An example below shows how to declare and operates a 2-D array.

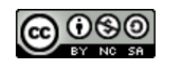

```
int \text{main}()/* Create the 2-D array and initialize \sqrt{k}int row:
   int col:
   int row size = 6;
   int col size = 3;/*This how we initialize 2-D array. Later we will read from a text file. */
    float kinematics[6][3] = { 0.00, 0.00, 0.00,
                                 0.10, 5.00, 0.00,0.20, 13.00, 0.00,0.30, 19.00, 0.00,0.40, 27.00, 0.00,0.50, 35.00, 0.00 };
   /*Calculate the third column data */
    for (row=0;row<row size-1;row++)
        kinematics [row] [2] = (kinematics [row+1] [1] - kinematics [row] [1]) / (kinematics [row+1] [0] - kinematics [row] [0]);
   /* Now, display the results */
   printf("
                                                          \ln\ln");
   for (row=0;row<row size;row++)
        for (col=0;col<col size;col++)
            printf("$9.2f\t", kinematics[row][col]);
       printf("n");
    \mathbf{1}printf("
                                                         \ln\ln");
    return 0:
```
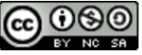

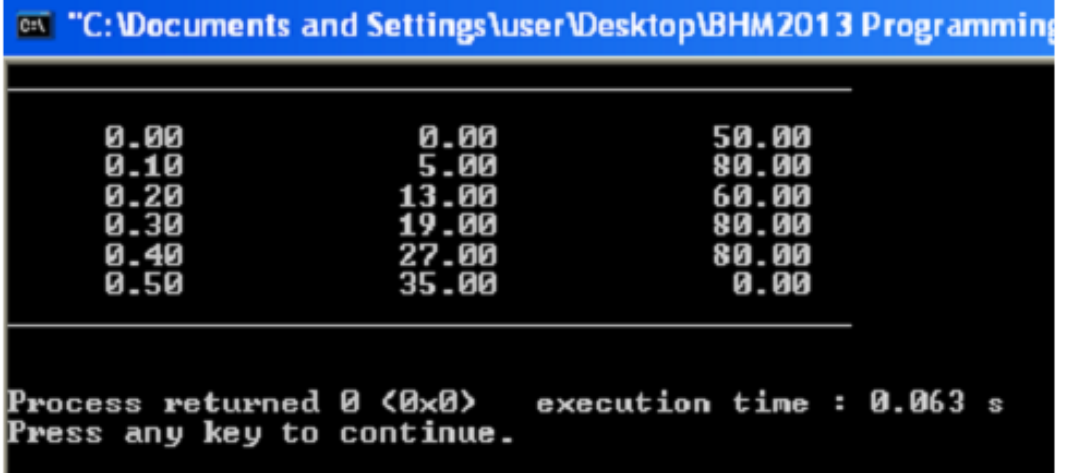

• What is an array has to do with pointer? The name of an array is a pointer to the first element of an array. The example is illustrated below.

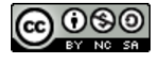

```
#include <stdio.h>
#include <stdlib.h>
int main()int i:
    int a[5] = \{1, 2, 3, 4, 5\};//declare array of 5 elements
    for (i=0; i<5; i++)printf("a[\\stat{d] = \\stat{d\text{t}}{d\text{t}} = \\stat{d\n", i, a[i], i, *(a+i));
    return 0;
                         F:\Wan-Azhar-Wan-Yusoff\WAWY-Programming-for-Engineers\WA...
                                                                                  \Box\big)= 1*(a+0) = 1ia F0 1
                                          *(a+1) = 2a[1]= 2la [ 2 ]
                             = 3*(a+2) = 3*(a+3) = 4|a[3] = 4
                                           *(a+4) = 5a[4] = 5Process returned 0 (0x0)
                                                       execution time : 0.031 s
                        Press any key to continue.
```
 $000$ 

In the previous example,  $*(a) = a[0], * (a+1) = a[1], * (a+2) = a[2]$  etc. We can say that the name of an array contains the address of the first array element. In fact, we can declare an array using pointer as shown below.

```
#include <stdio.h>
#include <stdlib.h>
double average(int a[], int length);
int \text{main}()int a[5] = \{1, 2, 3, 4, 5\};
    printf ("The average of number in array a = \frac{1}{2} \left( \frac{n}{2} \right)", average (a, 5));
    return 0:
                                          F:\Wan-Azhar-Wan-Yusoff\WAWY-Programming-for-Engineers\WAWY-Po...
                                                                                                                п
double average(int<sup>*</sup> a, int length)
                                         The average of number in array a = 3.000000int i:
                                         Process returned 0 (0x0) execution time : 0.022 s
    double sum = 0:
                                         Press any key to continue.
    for (i=0; i <length; i++)
         sum += *(a+i);
    return sum/length;
```
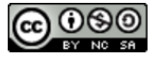

• Notice that, in the above program, passing an array is using a pointer. In this case, the declaration in the function parameter is a pointer to an integer, int\* a. Actually, we pass the address of the first element of an array to the function. This is very important point – the size of an array is not relevant. We can have an array of 1000 elements but since we pass only the address, the function can works on an array without the need to copy all elements of the array. Another important point is to always pass an array to a function together with the length of the array. Otherwise, the function will not know the size of an array.

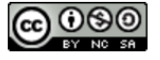

#### 2.0 Pointers and String

• A string is an array of character with NULL character as the last element. The NULL character is the number 0. This is different from character zero ('0') which value is 48. For example the string "wawy" is an array of 5 bytes which are 'w', 'a', 'w', 'y' and '\0'. We provide a program below to illustrate the various declaration of a string.

```
#include <stdio.h>
#include <stdlib.h>
                                     F:\Wan-Azhar-Wan-Yusoff\WAWY-Programming-for-Engineers\WAWY-Pointer\point...
int \text{main}()str1 = wawy
                                    str2 = wawy
    char str1[5] = "yaw';
                                    str3 = wawy
    char* str2 = "Wawy";char str3[] = "www";Process returned 0 (0x0) execution time : 0.031 s
    printf("strl = s\sqrt{n}", strl); Press any key to continue.
    print(f("gtr2 = %s\n", str2);printf("gtr3 = %s\n", str3);return 0:
```
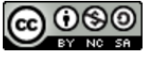

### 2.0 Pointers and String

• Furthermore, we access string just like we access array and pointer. Study the example below:

F:\Wan-Azhar-Wan-Yusoff\WAWY-Programming-for-Engineers\WAWY-P...

```
ch = a#include <stdio.h>
                                         str[3] = ystr[2] = w#include <stdlib.h>
                                         The NULL character number = \thetaint <math>main()</math>The NULL character character =
                                          What is after the NULL character! = schar ch:
    ch = "www" [1];Process returned 0 (0x0)
                                                                      execution time : 0.018 s
    printf ("ch = c \nightharpoonup c", ch);
                                         Press any key to continue.
    char^* str = "wawy";
    print[f("gtr[3] = %c \n, str[3]);printf("g_{\text{RF}}[2] = \text{c}\n\cdot \n^* (\text{str}+2));printf ("The NULL character number = d\n\pi, str[4]); //number 0
    printf("The NULL character character = c\c\n", str[4]); //blank
    printf ("What is after the NULL character! = c\^r, str[5]); //dangerous game!
    return 0:
```
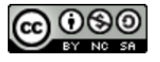

 $\Box$ 

#### 2.0 Pointers and String

• We can use string library to manipulate string data. The library is <string.h>. In the following example, we perform 3 string functions: (1) copy string, (2) determine the string length and (3) combining string. F:\Wan-Azhar-Wan-Yusoff\WAWY-Programming-for-Engineers\WA...

```
Copy string...
                                                 str1 = wawv
                                                                 str2 = wawy
#include <stdio.h>
                                                 String length...
#include <stdlib.h>
                                                 Length of str1 = 4Length of str2 = 4#include <string.h>
                                                 Combine string...
int \text{main}()Combine string = hellowawy
    char *strl = "wawy";
                                                                            execution time : 0.031 s
                                                 Process returned 0 (0x0)
    char str2[5]:
                                                 Press any key to continue.
    stropy (str2, strl) ; //str2 destination and strl source
    printf("Copy string...\n");
    printf("g_{LT}] = s\tau_{z} = s\pi, strl, str2);
    printf("String length...\n");
    printf ("Length of g_{LT}] = d\text{cm} of g_{LT} = d\text{n}, strlen(strl), strlen(str2));
    printf("Combine string...\n");
    char str3[20] = "hello";printf("Combine string = s \nightharpoonup sr", strcat(str3, "wawy"));
    return 0;
```
- Data structure of C program is fixed. For example, in our program we define the data type such as integer, double, array of integer, string etc. before the program runs. Once we run the program, we cannot define a new variable. Is there any way for us to define a new variable during the running of the program?
- C use dynamic data storage allocation to create new space for data. This function is available in <stdlib.h>. We will show you two important functions: malloc() and calloc(). We use malloc() to allocate (create) a block of memory and does not initialize. We use callocc() to allocate a block of memory and clears it. We provide a program example to clarify this idea.

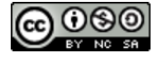

```
F:\Wan-Azhar-Wan-Yusoff\WAWY-Programming-for-Engineers\...
                                                        Address: 00A90D88
                                                                               Value: 104
#include <stdio.h>
                                                        Address: 00A90D89
                                                                               Value: 35
#include <stdlib.h>
                                                        Address: 00A90D8A
                                                                               Value: -87
int \text{main}()Address: 00A90D8B
                                                                               Value: 0
                                                        Address: 00A90D8C
                                                                               Value: 104
    int i:
                                                        Now, change memory value.
    char<sup>*</sup> p;
                                                        Address: 00A90D88
                                                                               Value: 0
    //allocate 1000 bytes
                                                        Address: 00A90D89
                                                                               Value: 1
    //address of pointer p is the first byte
                                                        Address: 00A90D8A
                                                                               Value: 2
                                                                               Value: 3
                                                        Address: 00A90D8B
    p = \text{malloc}(1000);
                                                        Address: 00A90D8C
                                                                               Value: 4
    if (p==NULL)
         printf("fail to allocate memory.\n");
                                                                                  execution time : 0.016 s
                                                        Process returned 0 (0x0)
         //Display the first 10 memory of p
                                                        Press any key to continue.
    for (i=0; i<5; i++)printf("Address: %p\tValue: %d\n",p+i, * (p+i));
    printf("\nNow, change memory value.\n");
    for (i=0; i<5; i++)*(p+i)=i;printf("Address: %p\tValue: %d\n",p+i, * (p+i));
    free (p) ; //return back memory to OS
    return 0:
```
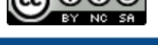

□

- In the previous example, we create 1000 bytes of extra memory space and get the address of the first byte and store it in pointer p. Knowing the p address, we can observe the first 5 bytes. Since malloc() does not initialize, we get garbage. Then, we change the value of the first 5 bytes by using indirection of pointer p. This means that we can have new memory space to store data. Lastly, we need to "free-up" the space after we use by calling the function free();
- Our next example is to use calloc() function. We need to supply to information to calloc() (1) the number of elements and (2) is the size of one element. For instance, if we want to have 10 integer space, we should call calloc() something like this:  $p = \text{calloc}(10, \text{sizeof(int)});$
- In the following example, we create 5 new spaces for double and give values to all of them.

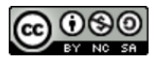

```
F:\Wan-Azhar-Wan-Yusoff\WAWY-Programming-for-Engineers\WAWY-Point...
                                                      Address: 00BF0D88
                                                                              Value: 0
#include <stdio.h>
                                                      Address: 00BF0D90
                                                                              Value: 0
#include <stdlib.h>
                                                      Address: 00BF0D98
                                                                              Value: 0
                                                      Address: 00BF0DA0
                                                                              Value: 0
int \text{main}()Address: 00BF0DA8
                                                                              Value: 0
    int i:
                                                      Now, change memory value.
    double<sup>*</sup> p;
                                                      Address: 00BF0D88
                                                                              Value: 0.000000
    //allocate 5 doubles
                                                      Address: 00BF0D90
                                                                              Value: 3.140000
                                                      Address: 00BF0D98
                                                                              Value: 6.280000
    //address of pointer p is the first byte
                                                                              Value: 9.420000
                                                      Address: 00BF0DA0
    p = calloc(5, sizeof(double));Address: 00BF0DA8
                                                                              Value: 12.560000
    if (p==NULL)
        printf("fail to allocate memory.\n");
                                                      Process returned 0 (0x0)
                                                                                 execution time: 0.031 s
    //Display the first 10 memory of p
                                                      Press any key to continue.
    for (i=0; i<5; i++)printf("Address: %p\tValue: %d\n", p+i, *(p+i));
    printf("\nNow, change memory value.\n");
    for (i=0; i<5; i++)*(p+i)=3.14* i;printf("Address: %p\tValue: %f\n",p+i, *(p+i));
    free (p) ; //return back memory to 05
    return 0:
```
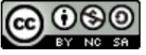

- Notice that, by using calloc(), we manage to initialize to zero value. Also, do not forget to free the space by calling free() after we finish using it.
- In summary, we have use pointers in many ways.
	- We use pointer as a variable to the address of another variable.
	- We learn how to inspect the address and content of our memory space.
	- Third, we learn how to pass pointer to a function so that we can manipulate more than one variable solving the issue that a function will return only one value.
	- We know that array and pointer are closely related.

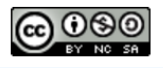

- We know that string is an array of character terminated with  $\Box$ null character. We also know that a string can be accessed through pointer.
- We can create memory space during execution of a program. We use dynamic memory allocation functions and receive the pointer to the address of the first byte of the memory block. We can store data but we also remember to free up the memory space after we use.

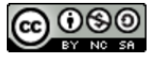